HP OpenView Network Node Manager I B4743S

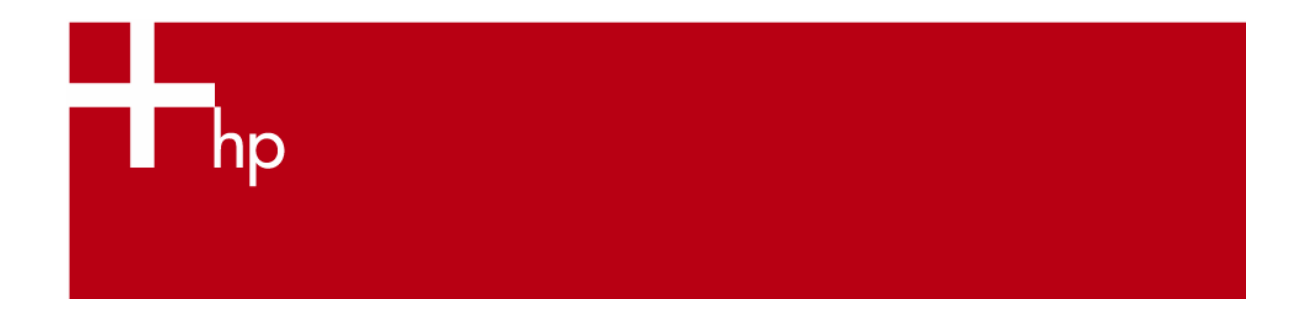

**Objetivo**

En este curso el participante aprenderá cómo utilizar el HP OpenView Network Node Manager para maximizar la disponibilidad y el rendimiento de la red, al explorar los aspectos operacionales y administrativos de NNM en sistemas UNIX.

## **Duración** 5 días

**Dirigido a**

Consultores, arquitectos de sistemas, administradores del sistema y la red.

## **Pre-requisitos**

h3064S Administración del Sistema HP-UX h3065S Administración de la Red HP-UX

**Temas principales**

- Introducción al Network Node Manager
- Introducción a las Interfaces de Usuario de NNM
- Procesos y Bases de Datos de NNM
- Viendo su Ambiente con Dynamic Views
- Viendo su Ambiente con ovw
- Creación y Personalización de Mapas
- Uso de la Herramientas de Monitoreo de NNM
- Uso de Problem Diagnosis
- Viendo Reportes Web Automáticos
- Configuración de la Interface de Reportes Web de NNM
- Exploración y Uso de los Datos MIB
- Trabajando con SNMP
- Descubrimiento de la Red
- Configuración del Polling de NNM
- Uso y Construcción de Filtros Básicos
- Configuración del Comportamiento e Inicialización de los Procesos
- Control del Descubrimiento de netmon
- Descubrimiento de Conectividad con Extended Topology
- Habilitación de Extended Topology
- Personalización de Eventos y Alarmas
- Uso de la Colección de Datos y Umbrales
- Trabajando con el Data Warehouse de NNM
- Repaldo de los Datos de NNM
- Aseguramiento de la Interface de Usuario Web de NNM

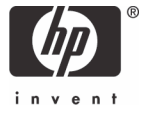